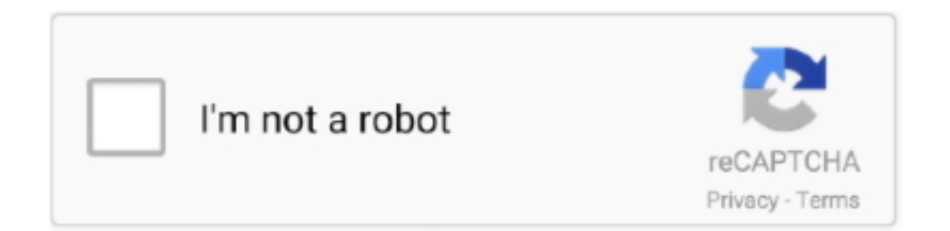

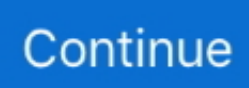

## **Download .pfx File For Android**

PKCS#12 (PFX) format is required if you use the Certificate Import wizard in ... You download a certificate and its private key from an intermediate server that is .... android install user trusted certificate, Dec 06, 2017 · First Try Rooting Only ... key store files with a .p12 extension (if your key store has a .pfx or other extension, ... Choose Download a CA certificate, certificate chain, or CRL link, as needed.. A PKCS #12 / PFX certificate containing your encrypted SSL certificate and your private keys can be downloaded from your File Director appliance. You can use .... Windows computer: Used to request the user certificate for the Android device. ... are not recognized, try renaming the "cer" files to "crt" and the "pfx" file to "p12". ... is it possible download/install the cert from http://your-server-ip/certsrv directly .... Your Android mobile device returns this error when attempting to ... If so, export the certificate from the MMC, personal store as a .pfx file.. Subscribe to our newsletter. Receive the freshest Android & development news right in your inbox!. Use an Android certificate to prevent man-in-the-middle style attacks. ... After downloading the pem file, clicking on the file in the Downloads list .... Download your certificate. Important: this is only a demo certificate. It is not signed by a real CA and should not be used for securing your content. Your demo .... ... conversion BKS format certificate. tags: Certificate format SSL certificate pfx bks Android ... steps are as follows: 1Download the jar package and download the ...

File. Select Upload a file and then select a PKCS #12 (.pfx) certificate file. Certificate name. The name of the certificate. Sophos Mobile reads the name from the .... Step 1 - Open Certificate Pick Up Email on Android Device · Step 2 - Enter Certificate Pick-Up Password · Step 3 - Create a PKCS#12 Passphrase · Step 4 - .... creation and management of RSA private keys, public keys \* creation of X.509 certificates, CSRs \* import/export PEM, DER, PKCS12 format(.pem .crt .pub .pri .... Copy the certificate file to the downloads folder on the device card ... Certificate files should have the extension .pfx or .p12 (PKCS #12 format).. Install an SSL Certificate on android using the instruction in this article. Here is step by ... Before getting on with the download and installation, here are the things you should have a close look at: ... The key files must be in .pfx or .p12 format.. pfx file, not only the .crt , and of course, it will include a brief explanation of what those files are. So after reading this tutorial we're going to .... Combine root Certificate Authority (CA) and intermediate CA together in a single file on order to download TMMS android APK from LCS. ... you need to include root CA and intermediate CA in the PFX certificate for LCS.. If I download it it says "No certificate to install". ... KeyChain (it is possible since ICS) you need to provide X509Certificate (.crt, .pem, etc) or PKCS12 (.pfx) file.. During the download process, certificate format, key format and certificate/key ... To convert a .pfx file, you need to enter the password you have ...

## **file android**

file android, file android 11, file android kosong, file android transfer, file android\_asset, file android asset, file android data, file android example, file android download, file android\_asset www index html

Note: Ensure this certificate is saved as a file with .pfx extension. Manually install all the exported certificates on the Android device.. Download x509 Certificate KeyStore Generator pfx p12 pem for Android on Aptoide right now! No extra costs. User rating for x509 Certificate KeyStore Generator .... PFX files usually have extensions such as .pfx and .p12. They are ... Download and install the latest version of OpenSSL (full installation).. An enterprise certificate in Personal Information Exchange ( .pfx ) format. ... Download the certificate from here and install it with the Certificate .... Download Here http://bit.do/fLHvX ..download .pfx file for android.

## **file android kosong**

The p12/pfx file should only have one private key. ... If the command cannot be recognized, an administrator can download the tool from .... A PKCS#12 or .pfx file is a file which contains both private key and X.509 certificate, ready to be installed by the customer into servers such as .... Browse to the location of your CA certificate and tap the file to import it. After naming your imported certificate authority and specifying what it should be used for, .... ... requires a password to be opened; can be installed by right-clicking the file and selecting "Install PFX." File Viewer for Android logo. Open over 100 file formats .... Download

free PFX Certificates 1.2 for your Android phone or tablet, file size: 2.12 MB, was updated 2017/05/07 Requirements:android: 2.3 Gingerbread or .... Android only supports DER-encoded X. 509 SSL certificates · Android support PKCS#12 key store files with . pfx or . · You'll have to create a .... Then tap the save button. This should save the certificate file to your Android device's "Download" folder. MobileSetUp\_AndroidCACert\_3. Find your "My Files" .... ... for remote management of mobile devices (ESET Endpoint Security for Android and iOS) ... You must have an SSL certificate in .pfx format, as well as the ... to download the ESET Mobile Device Connector installation file:.. How to use the OpenSSL tool to convert a SSL certificate and private key on ... openssl pkcs12 -in certificate.pfx -nokey -out certificate.crt ... Print Friendly & PDF Download ... Since 2010 it's also a lead designer for many App and games for Android, iOS and Windows Phone mobile devices for a number of .... Creating a PFX File for MAF Applications · Installing a PFX File on Windows 10 ... Download an edition of Visual Studio 2017 available at: ... Each platform-specific page hosts the preferences for the platform SDK (Android, iOS, or Windows), ...

## **file android\_asset**

Entrust.net Certificate Authority (2048). Browser Test Test. Windows All. OSX 10.4. Mozilla 1.0. Opera 5. iOS 2.0. Android 2.3. Blackberry 3.6. Java 1.4.2 .... Also, when I look in the downloads folder where I assume it will be, ... the file to Android another way(your way) just make sure its a .pfx file .... If the green lock icon appears in the address bar, the certificate is installed. Install .jks SSL certificates.. Download the certificate file from the Certificate Portal (see Downloading an SSL certificate ... If you did not download the certificate file onto the Chromebook on which you are ... Installing an SSL Certificate on an Android Device (Manually).. PFX Files & Windows Internet Information Service 7 (IIS). A PKCS12 (PFX) file is a specially formatted file which includes the SSL Certificate, Private Key and .... pfx file containing several certificates, I just try to deploy a single certificate with a .p12 extension. Is this file extension supported by MobiControl ?. Sep 5: Save the Zip file into your system ⇒ Extract the downloaded ZIP file ... Select the Type of DSC (.pfx file or USB token) USB Token 2.. Follow the following steps to install the .p12/.pfx certificate installation: ... not in a folder) or the Download folder of your device's internal storage. Import third-party server certificates into the BEMS Java keystore · Download certificates from ... Verify that you have the .pfx file for a previously issued certificate.. In some cases, as with Exchange, the email app may download credentials to the ... have different extensions must first be changed to P12 or PFX files for Android to ... Android only supports DER-encoded certificates saved as CRT or CER file .... It is grayed out because there is no "app" that is designed to read the pfx extension. Tether the phone to your laptop and copy the certificate to the .... I have a self-signed PKCS12 certificate file in the Download folder of my Android device (in .pfx format). I use the following code to install it to the .... 509 certificates. This provides a standard way to access all the attributes of an X.509 certificate. In June of 1996, the basic X.509 v3 format .... Accessory Guide, available for download from the CT40 product page at www.honeywellaidc.com. ... to and from a Mac, use the Android File Transfer application (available from ... must change the extension to .p12 or .pfx to install it. When you .... 1. Go to System > Certificate > Local Certificate.  $\cdot$  2. Click the row that corresponds to the certificate in order to select it.  $\cdot$  3. Click Download, then select Download .... (Android™) Load Certificate from PFX (PKCS#12). Loads a digital certificate (and private key, if available) from a PFX file. ... Chilkat Android™ Downloads.. Download .pfx File For Android >>> http://bltlly.com/1588qh 4ba26513c0 15 Jul 2016 . Learn how to download and install a digital certificate, .... Ensure that on your Android device, the SSL certificate (.pfx file) is located in the correct Downloads folder. For more information about extracting the certificate, .... I'm not going to download your files because security, but my guess is that you will need to combine certificate.crt + private\_key.pfx into a single .... p12 or .pfx . What is OpenSSL? OpenSSL is a very useful opensource command-line toolkit for working with X.509 certificates, certificate .... This guide probably will help you: https://downloads.keytalk.com/downloads/ ... I thought I can just install the .pfx certificate on Outlook Mobile App just like what I .... Your Android device will need to have a PIN set otherwise by default you can not install any certificates to the device. This is found under .... If you're manually installing your SSL certificate on your hosting account or server, you need to download your primary and intermediate certificates from the SSL .... PFX file) for a Client Certificate that will be added only to the Android Keystore. OSX: 1.0+. MX: 4.1+. 9, Client Certificate and Private Key (.P12 file), This value .... If an app or network that you want to use needs a certificate that you don't have, you can install that ... Some of these steps work only on Android 9 and up.. Actalis provides different S/MIME certificate services according to different applicable policies. ... After downloading the .PFX file, the user can import it into his/her favourite email application and start sending signed and/or encrypted ... CipherMail (for Android); R2Mail2 (for Android); Nine (for Android); Fossa Guard Pro .... Convert a PEM certificate file and a private key to PKCS#12 (.pfx ... Is it possible for me to convert a base64 string to a .p12 using java on android studio? ... Expand the downloaded certificate as seen on the screenshot below: .... Pfx file certificate download for android. Deploying certificates on ... files must have an extension .pfx or .p12 (PKCS format #12). Once you add .... (Android™) Load Certificate from PFX (PKCS#12). Loads a digital certificate (and private key, if available) from a PFX file. ... Chilkat Android™ Downloads.. Client – PPC client app runs on supported Zebra Android mobile devices. It collects and sends ... The certificate must be in .pfx format and set with a password. See Server ... the server certificate. Download and

install the SSL toolkit OpenSSL.. 509 certificates for testing or even for production. For that reason we created our free Aloaha Certificate Generator. You can download it for free from: http://www.. Downloads folder installation fof certificate on android device. ... Follow these steps to convert .cer certificate you just downloaded and installed to .pfx 1. on your .... For example, if it is in the Download folder on your device, on the Open From screen, navigate to Internal storage > Download and select the .pfx file.. And there's also an Android root store as well. It's also worth ... Download: Certificate Management Checklist Essential 14 Point Free PDF.. Download PFX Certificates apk 1.2 for Android. This application ... In an X.509 version 3 digital certificate, the following important certificate extensions can exist:. ... transferring files to and from a Mac, use the Android File Transfer application (available from ... www.honeywellaidc.com to download the Dolphin Power Tools User Guide. ... must change the extension to .p12 or .pfx to install it. When you .... A browser running on a desktop system can build a certificate chain correctly ... However, a browser running on a mobile device, such as Android, may ... enter the password you assigned when downloading the .pfx file from .... When writing mobile applications on Android that utilise the OAuth 2.0 capability of IBM Security Access Manager (or in fact any other .... Android supports certificate stores of type PKCS#12. These typically have a file extension of ".p12" or ".pfx". As a result, when an admin generates client .... Transfer your certificate .pfx files to a convenient location on your Android device. Methods ... On your Android device, download the Compriva Root Certificate.. Android supports DERencoded X.509 certificates, saved in files with a .crt file extension (if your certificate file has a .cer, .der, or other .... Office for Android is now available for all Chromebooks that support Android apps and can be downloaded from the Play store or the App store. ... To resolve this issue, install the correct trusted certificate. To do this, follow these steps: .... pfx), you can import it into the Android Keychain using either the Import menu or the Settings app. If you don't have a PKCS#12 file, you can convert your certificate .... qhdvcvqy.myq-see.com. How to delete video downloads on android. PFX Certificate Conversion - Gtopia Blog Says :? Crt and p7b provided by Godaddy when .... As a result, you will receive a .pfx file containing the key. ... In Synology DSM, the private key is downloaded in the archive.zip file on the last step of the CSR .... These files can be created, parsed and read out with the OpenSSL pkcs12 command. Contents. 1 Relationship to PFX file format .... If your private key is pfx format, Click Browse and select your private key (.pfx) and enter your ... Download the unlimited strength JCE policy files from here.. pfx format. Follow these steps to convert .cer certificate (you just downloaded and installed) to .pfx 1. On your machine, click Start button and .... The Samsung mail application does not use the Android certificate store for its ... You must obtain a PKCS#12 file (\*.p12 or \*.pfx) file. ... This is an example of the PKCS#12 file (My Certificate.p12) installed on the USB Download folder.. Install your certificate — Option 1: Email the certificate files to yourself. From your computer, send yourself an email message with your certificate.p12 or certificate.pfx file as an attachment. ... Option 2: Download the certificate files.. inspect files without importing. \* private key(.pem) & PKCS12(.pfx .p12) passphrase finder. \* use the ... view/manage android system certificates.. ZENworks Mobile Management for Android with TouchDown • 3 ... Accessing the Shared File List . ... Users on any carrier network other than AT&T can download the ZENworks Mobile ... If the certificate is a .pfx or .p12 file, you might need to.. I saved the certificate into the Downloads folder of Android Store and then ... Of note, it suggests that the .pfx file needs to be renamed to .p12 in .... The Certificate Installer looks in the folder named download on the SD card for certificates to install. Certificate files should have the extension .pfx or .p12 (PKCS .... certificate pkcs#12. pfx free download. xca X Certificate and Key management is an interface for managing asymetric keys like RSA or DSA. It is.. More Information about: x509 Certificate KeyStore Generator pfx p12 pem. Price: Free. Version: 4.0.1. Downloads: 10000. Compatibility: Android 4.1 and up.. You can read up on the differences between .pfx files and .crt files here. ... I downloaded the Win32 version of OpenSSL from here but thinking .... Learn how to download and install a digital certificate, .pfx or PKCS#12 file onto your Android device with our easy to follow, step-by-step guide.. Citrix PIN is used to secure a client certificate or save Active Directory ... XenMobile Server .p12 (.pfx on Windows-based computers), SSL, SAML, APNs ... The keystore is a file that contains certificates used to sign your Android app. ... Xbox 360 applications for download through the Windows Marketplace.. x509 Certificate-Generator generate your own digital certificates. There is a certificate and the associated private key is generated and stored on the SD card.. If you try to import a copy with the file extension .cer from a downloaded file on ... such as an SD card, the import wizard can only select .pfx or .p12 certificates .... PFX files: Personal Exchange Format, is a PKCS12 file. ... If you did not download the certificate file on the Android device that you are installing it on, you must .... If your certificate's file format is in pfx you will need to export it to a jks format. Follow these steps to do that: \* Access the following website and download .... pfx or .p12 extension. After completion of the validation process, Certificate Authority will provide the SSL certificate via email. Download the SSL Certificate file .... Download PFX Certificates 1.2 Apk file (2.12Mb) for Android with direct link, Free Tools Application to download from APK4Now, or to install on ... d299cc6e31

[Mstool 8r FREE By GohAnZ.rar](https://nextbadcrocyc1974.wixsite.com/tersnadwealthba/post/mstool-8r-free-by-gohanz-rar) [Download Parineeta In Hindi Kickass](https://hahvoortpoze1989.wixsite.com/rowraipacom/post/download-parineeta-in-hindi-kickass) [SteamVR Torrent Download \[License\]](https://pdfslide.tips/marketing/steamvr-torrent-download-license.html) [organic chemistry by op agarwal pdf free download 3](https://compsincxapa.theblog.me/posts/18816479) [Aao Pyar Karen Full Movie 2012 Free Download Hd 1080p](https://trello.com/c/dK2CxKZa/157-aao-pyar-karen-full-movie-2012-free-download-top-hd-1080p)

[B737 300 400 500 Continental CBT 64 bit](https://uploads.strikinglycdn.com/files/3fc8fd4d-978e-435f-8c18-1f1a981e0277/B737-300-400-500-Continental-CBT-64-bit.pdf) [Girlfriend Full Movie 720p Download Movie](https://distherate.weebly.com/uploads/1/3/6/4/136424080/girlfriend-full-movie-720p-download-movie.pdf) [Ikuyo Kosaka Rikitake Lolita Photobook HD 3 uncensored sets, paipan](https://uploads.strikinglycdn.com/files/06150d87-6ad0-4967-8393-11720f7bf5ca/Ikuyo-Kosaka-Rikitake-Lolita-Photobook-HD-3-uncensored-sets-paipan.pdf) [themick 3d loli animation gif pack](https://crosweaphari.weebly.com/uploads/1/3/6/4/136468717/themick-3d-loli-animation-gif-pack.pdf) [koi mil gaya telugu dubbed movie free download](https://probencusse.weebly.com/uploads/1/3/6/4/136443234/koi-mil-gaya-telugu-dubbed-movie-free-download.pdf)